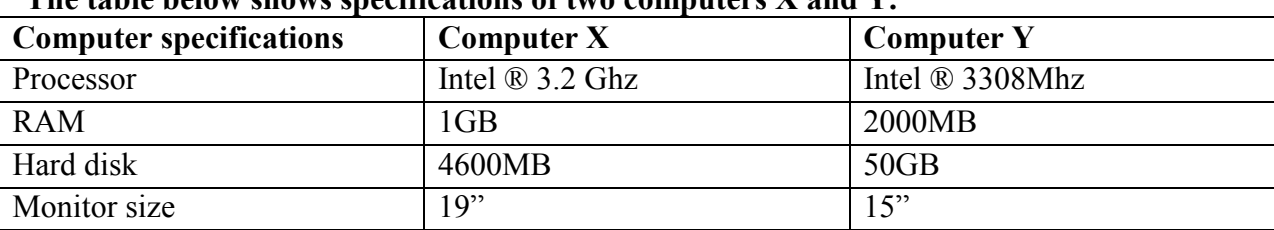

# The table below shows specifications of two computers X and Y.

#### a) Which of the two computers would you recommend for a company to buy? *Computer X*

# b) State two reasons to defend your answer;

*Higher processor speed 3.2 GHz More random access memory 1GB*

#### c) Which is the least important of the computer specifications given in the table? *Monitor size*

# d) State one reason defending your answer above.

*Does not affect the output of work Does not affect performance of the computer*

# 2a) Explain how computers can professionally be used by:

i) Teachers *Collaboration tool and exchange of ideas Tool for teaching and learning Assess and grade learners Store learners' notes and marks*

# ii) Doctors

*Monitoring patients Medical consultation Telemedicine Therapy Simulations Medical research Carrying out operations on body parts Scanning for diseases Prescriptions of drugs*

# b) State one health risk associated with continued usage of computers.

*Germs from the keyboard Eye defects Repetitive strain injury Techno stress Body pains Headaches Fatigue Wrist pains*

#### 3a) Explain the following terms in a spreadsheet i) Values *Data that can be manipulated or calculated*

ii) Labels

*Text based entry that identifies data Words on column headings*

*Non mathematical data*

# b) Name a symbol used when writing functions in a spreadsheet.

*Equal sign (=) or @ sign or plus sign (+)*

## 4a) Give three devices that can be used to transfer files from one computer to another

*Flask disk External hard disk Compact disk Digital versatile disk Blue ray disk*

*Zip disks Floppy diskettes Memory cards Magnetic tapes*

b) Explain the following methods of transferring a file from one location to another. i) Drag

*Method of moving a file or folder from one location on the screen to another by use of a mouse*

# ii) Copy

*Method of creating a duplicate of a file or folder*

### 5a) Give three factors a company should consider before buying any storage devices.

*Storage capacity Cost Safety of media/nature of work to be stored Compatibility of the media with system-IDE, SATA or USB Brand/make/durability Data access speed*

#### b) How many kilobytes are in six megabytes per second?

*1MB=1024KB 6MB=1024X6 6144kilobytes*

### 6a) Give one use for each of the following computer devices i) Power supply unit

*Some have a fuse to protect the system Convert AC from mains to DC used by the system Receive and distribute power to different system parts in required voltages Alternate power to regional voltage settings (110 or 240V) Provide protection to user against electrical signals*

#### ii) System case

*Provide earthing for the system Facilitate movement of the system as a unit House the computer processing hardware Protect internal components against dust, dirt and falling objects Provide attachments for holding different units together*

## iii) CMOS battery

*Powers up the CMOS chip which stores configuration information about the computer.*

# b) Explain the following

i) Analog device *Can measure, record, and reproduce continuous data/information Receive data and information inform of changing phenomena*

## ii) Digital device

*Receive and understand data and information in binary digits-0s and 1s Generate, store, process data using discrete values-numbers and digits'*

### 7a) State three types of computer software

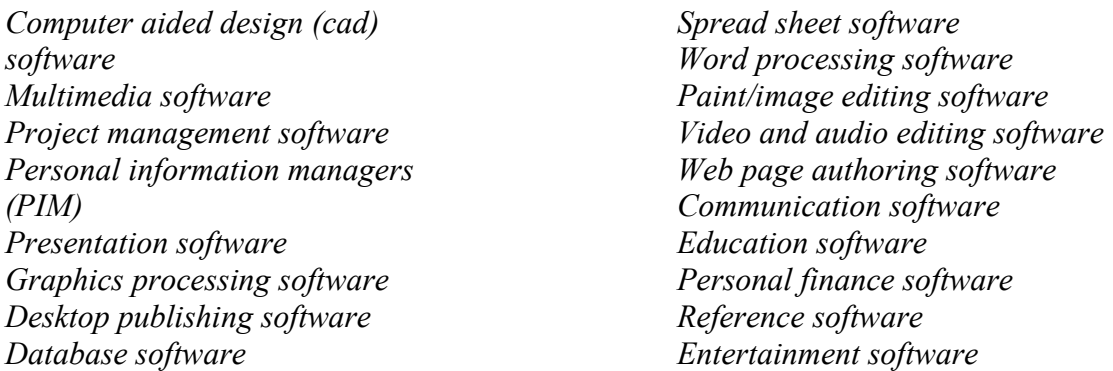

#### b) Differentiate between a software version and a release.

*A software version is a major upgrade in a software product leading to even change in the software interface and some procedures whereas a software release is the public or private distribution of a new or upgraded version of a software product.*

#### 8a) State two internet based tools that support web based research.

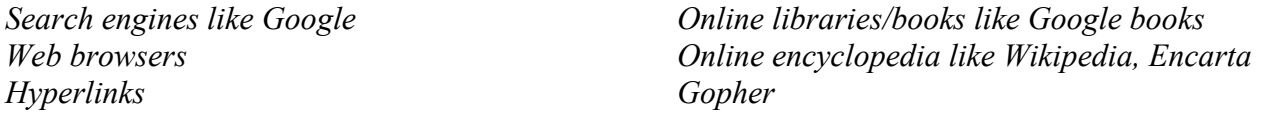

#### b) Identify three things one would require in order to get connected to the internet.

*Any communication hardware like modems, routers, switch, hub Communication software for browsing Internet service provider for connection Physical/wireless connection media Network operating system Phone/computer*

#### 9) Outline five factors which determine data transmission speeds over the internet.

*Nature of material one is trying to access or send-graphics tend to load slowly Bandwidth Modem/routing device speed and positioning Network data traffic at a time Data transmission media*

*Environmental factors/natural conditions-rainy, cloud, stormy weather and thunder usually affect transmissions negatively Malfunction of computers-hardware problems-poor network card, video card or signal receiver Computer processor speed Malware, spyware and viruses-software problems-cookies Memory available Computer internet setting*

### 10) Give five factors an organization should consider before choosing a local area network (LAN) model.

*Size of organization: a point to point is ideal for about ten users at a time Networking budget: where server based networks demand much more money Needs of the network itself: administrator servers Level of data security needed: server based network models are more secure Amount of traffic expected Nature of business Level of administrative support Future needs of the organization-scalability*

# 11a) Write the initial procedure of booting a computer system.

*Switch on the mains Switch on the UPS or stabilizer Switch on the system unit And finally switch on the monitor*

#### *OR*

*Switch on the mains Switch on the UPS or stabilizer Switch on the system unit and finally switch on the monitor Power on self test is conducted by the BIOS Bootstrap loads the OS into RAM The desktop is activated*

#### b) Give any two measures taken to ensure that computers in a laboratory are safe.

*The computers should be properly switched on or off Avoid illegal connections and disconnections Avoid exposing computers to heat/direct sunlight Keep away with bags Foods and drinks should not be allowed in the computer laboratory Keep the computers in a dust free environment The repairs should be done by technical persons The computers should be connected to the UPS or stabilizer Keep fire extinguishers to guard against fires Computers should be allowed to cool down before covering them Lock the laboratory after use of computers Use burglar proofing Install and update antivirus Have usernames and passwords to access the computers Setup lightening arrestors to guard against thunder Use firm tables to hold the weight of hardware*

### 12a) A computer file is made up of a file name and a file extension. i) What is the purpose of a file extension?

*To identify the file type Helps to organize files Files can easily be located Determine which program to open the file*

# ii) Write down the file extension for a word processed document.

*.doc .docx*

# b) In which two ways can an accidentally deleted file be recovered?

*Restoring from the recycle bin Use of the undo command Use of recovery software Drag from the recycle bin*

# 13) Why would there be a need to replace CRTs with LCDs?

*Portable Releases less radiations Consumes less power Occupies less space Can easily be mounted onto the wall Has inbuilt antiglare screens*

# 14. Indicate True or False against each statement in the table below.

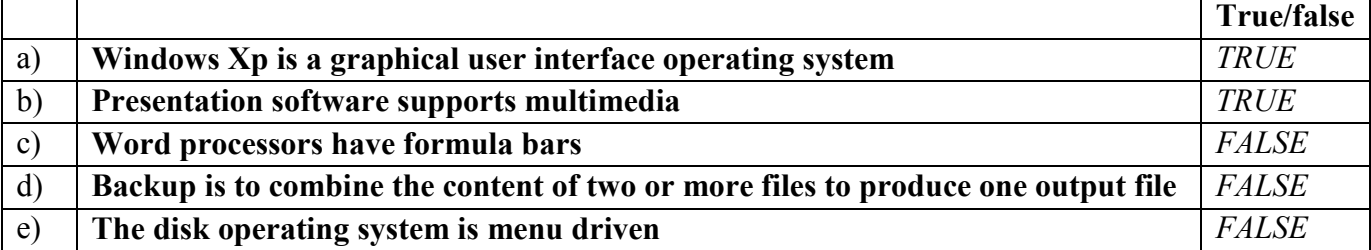

# 15) Write down any five advantages of using off-shelf applications.

*Cheaper to buy Easily available from many vendors Thoroughly tested to eliminate bugs Lots of user support-books, user guides, online help, discussion forums Easy to learn and use (user friendly) Can be customized Easy to restore Easy to share files Used to perform several functions*

# 16a) Explain the term software piracy.

*Unauthorized duplication and use of computer software*

## b) Write down any three precautions taken to prevent software piracy.

*Use of a code key/ serial Sensitizing users on illegal use of software Use of holograms-a component which comes with original copies and cannot be duplicated Require software authentication and activation Incorporate flexible licensing Prosecute software pirates*

#### 17) The table below shows part of a database. Use it to answer the questions that follow.

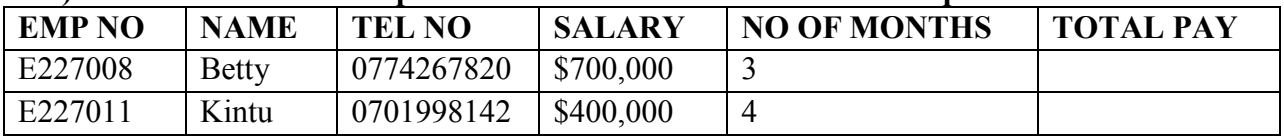

### a) Write down the data types entered in the following fields.

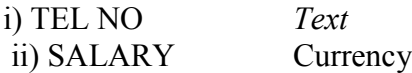

### b) Suggest a suitable primary key.

Employee No.

### c) The formula entered in the design view to determine TOTAL PAY, which is a product of SALARY and NO OF MONTHS is?

*=[salary]\*[No. of month] in the form [salary]\*[No. of month] in the query*

# 18) State any five characteristics of a modern computer.

*Speed Accuracy Versatile Diligence Storage Automation Artificial intelligence Communicative*

### 19) From the given terminologies used for internet and networks below, choose the correct one to complete each of the statements that follow.

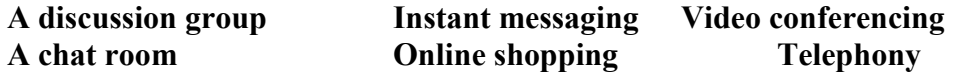

a) The type of internet communication that allows multiple users to exchange messages in real time is called:

*Chat room*

b) The type of internet communication that enables individuals to post messages on a particular topic for others to read and respond to is: *Discussion group*

c) The use of multimedia technologies in communication is called: *Videoconferencing*

# 20a) Explain the following terms as used in electronic mail i) Blind carbon copy (BCC)

*Used to hide an e-mail address so that none of the recipients can see whom you have sent the message*

# ii) Carbon copy (CC)

*Used when sending a copy to more than one address without hiding*

# b) State one requirement needed for one to send an e-mail.

*Internet connection/network Electronic mail account/address on any email provider sites and most of them are free for platinum users for example Gmail*